# CS444/544 Operating Systems II

Lecture 9 Handling Interrupt/Exceptions 5/1/2024

Acknowledgement: Slides drawn heavily from Yeongjin Jiang

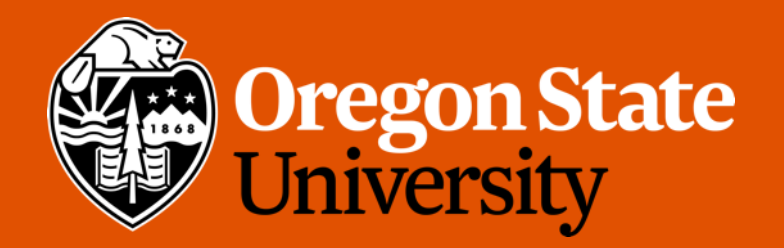

# Recap: Timer Interrupt and Multitasking

- Preemptive Multitasking (Lab 4)
- CPU generates an interrupt to force execution at kernel after some time quantum
	-

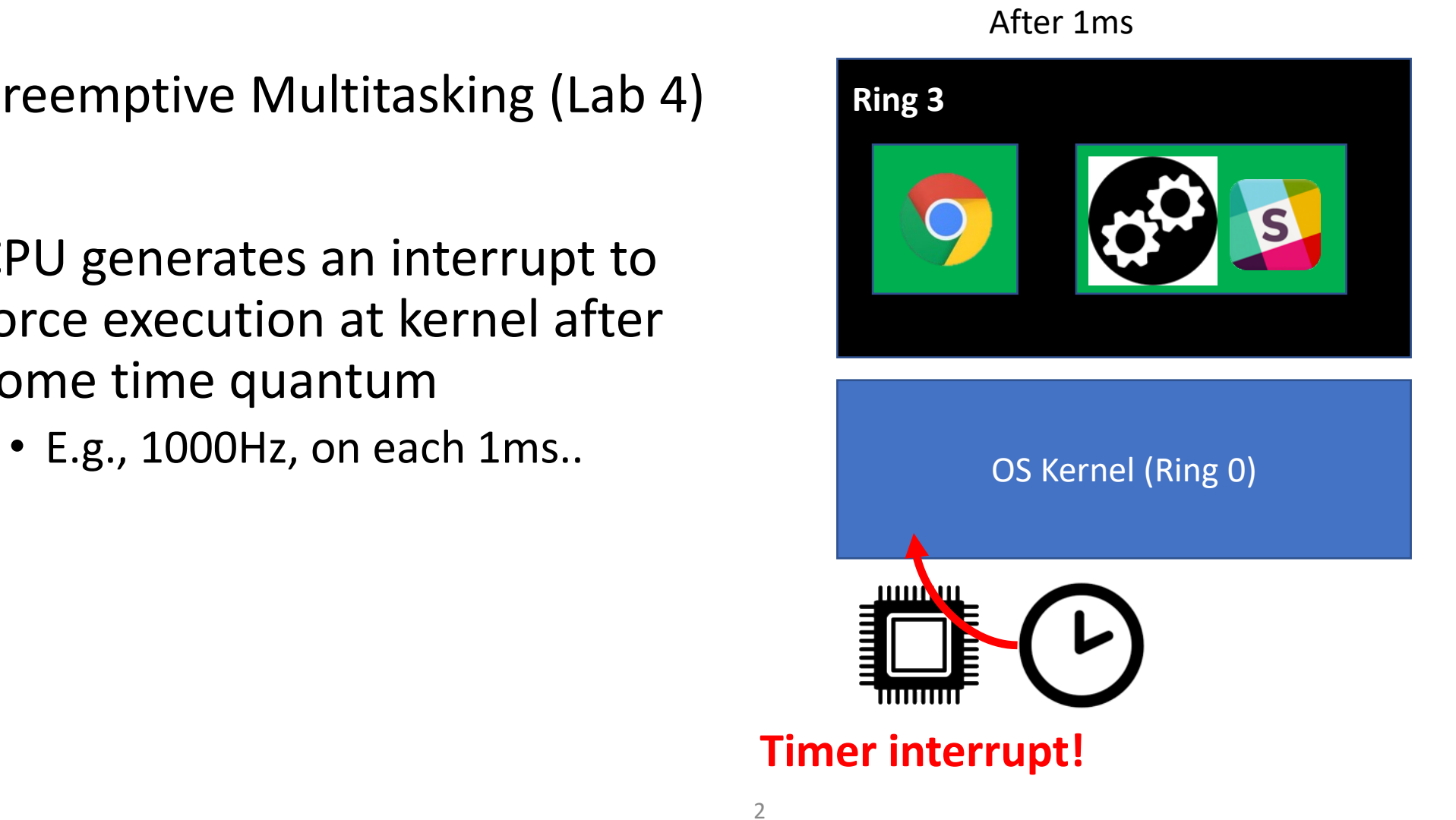

# Recap: Timer Interrupt and Multitasking

- Preemptive Multitasking (Lab 4)
- CPU generates an interrupt to force execution at kernel after some time quantum
	- E.g., 1000Hz, on each 1ms..
- Guaranteed execution in kernel
	- Let kernel mediate resource contention

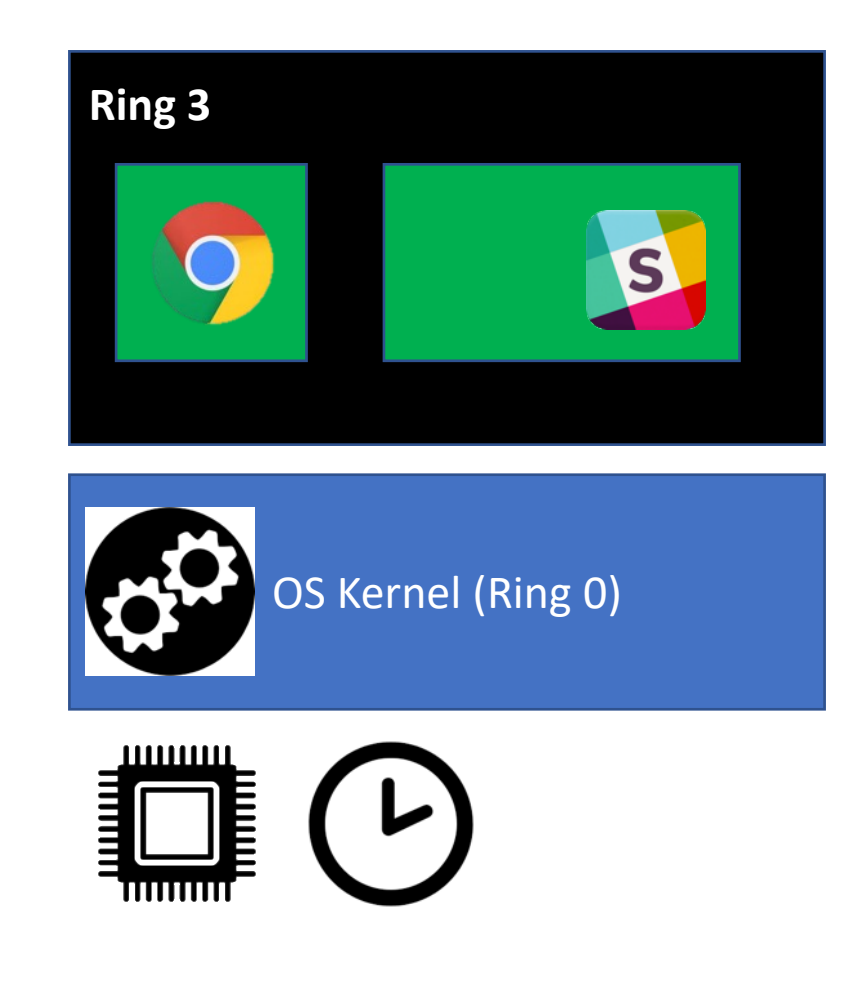

# Recap: Timer Interrupt and Multitasking

- Preemptive Multitasking (Lab 4)
- CPU generates an interrupt to force execution at kernel after some time quantum
	- E.g., 1000Hz, on each 1ms..
- Guaranteed execution in kernel
	- Let kernel mediate resource contention

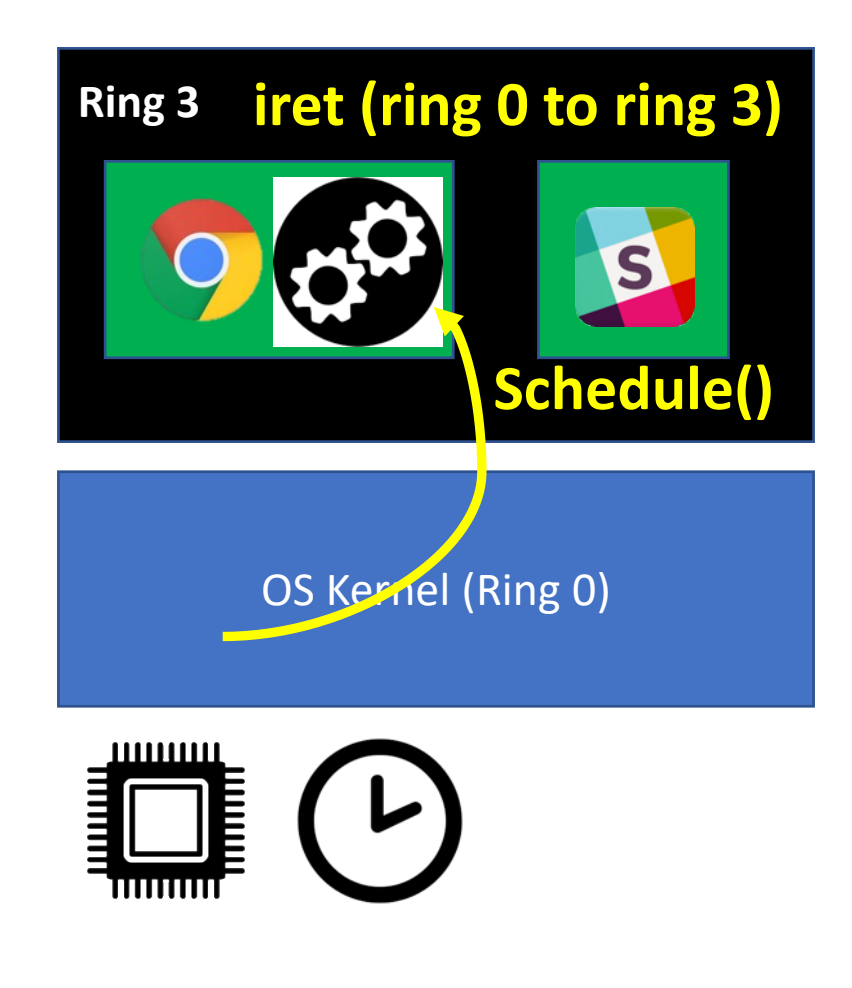

## Recap: Interrupt

- Asynchronous (can happen at any time of execution)
- Mostly caused by external hardware
- Read
	- https://en.wikipedia.org/wiki/Intel 8259
	- https://en.wikipedia.org/wiki/Advanced Programmable Interrupt Controller
- Software interrupt
	- int  $$0x30 \leftarrow$  system call in JOS

# Recap: Exceptions

- Synchronous (an execution of an instruction can generate this)
- Faults
	- Faulting instruction has not finished yet (e.g., page fault)
	- Can resume the execution after handling the fault
- Non-fault exceptions
	- The instruction (generated exception) has been executed (e.g., breakpoint)
	- Cannot resume the instruction (if so, it will trap indefinitely…)
- Some exceptions are fatal
	- Triple fault (halts the machine)

# Handling Interrupt/Exceptions

#### • Set an Interrupt Descriptor Table (IDT)

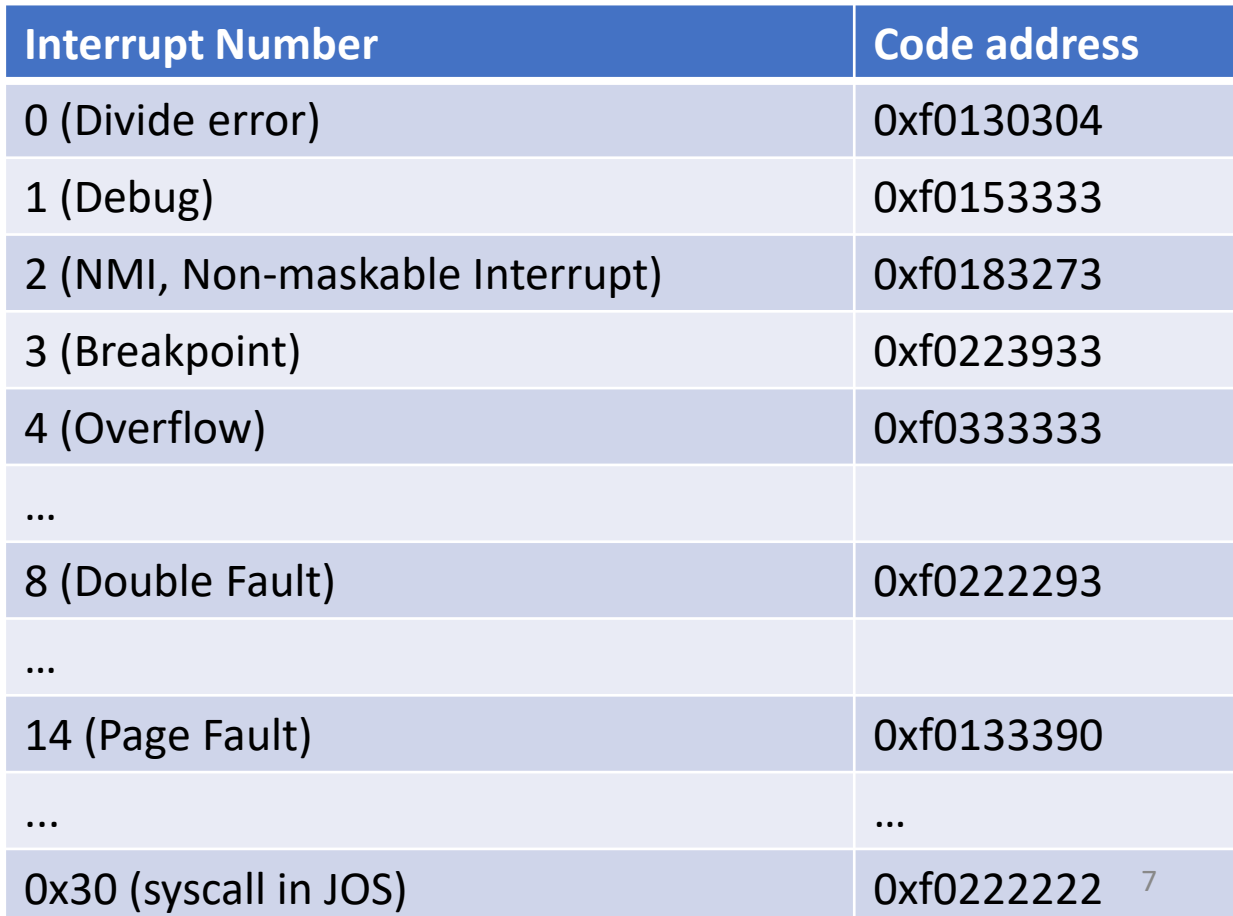

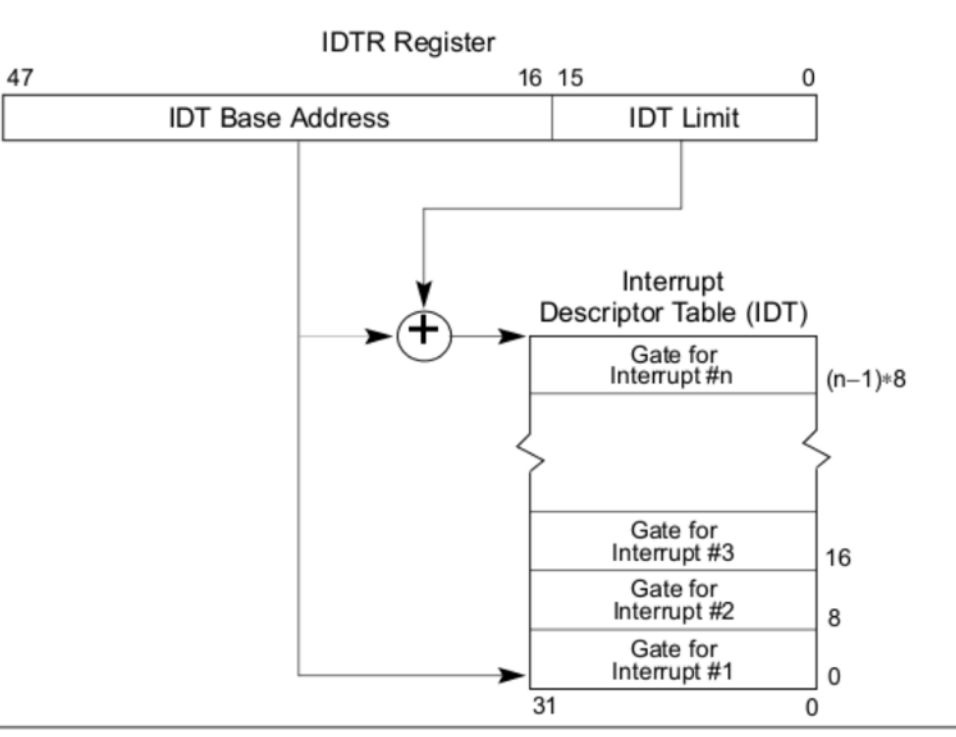

Figure 6-1. Relationship of the IDTR and IDT

# Handling Interrupt/Exceptions

#### • Set an Interrupt Descriptor Table (IDT)

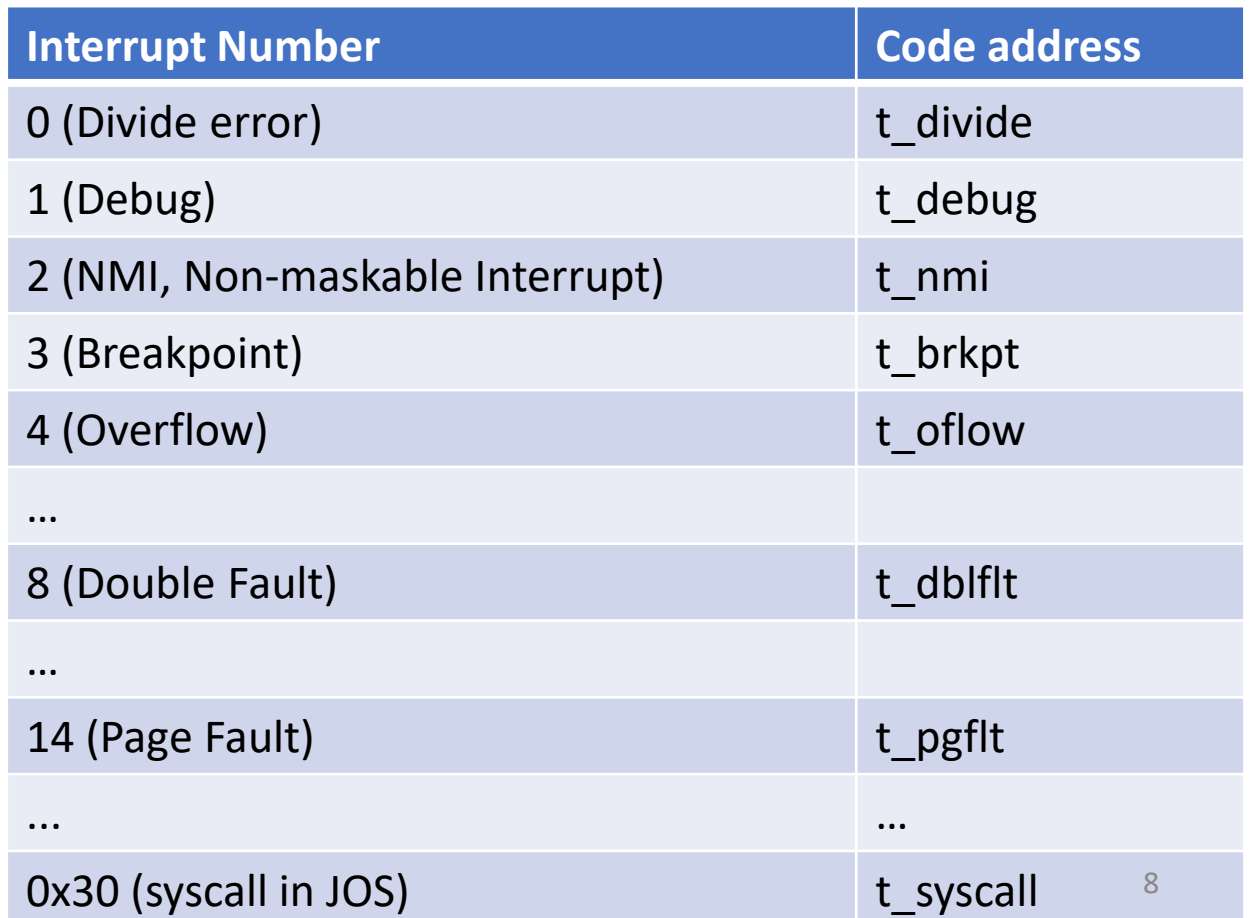

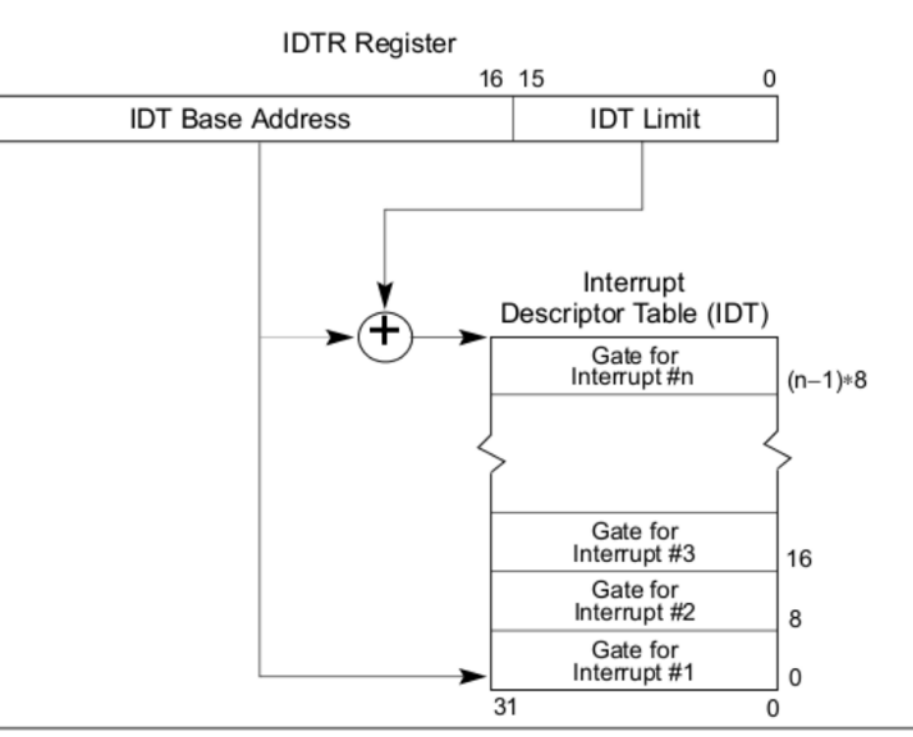

47

Figure 6-1. Relationship of the IDTR and IDT

## Handling Interrupt/Exceptions

#### • Set an Interrupt Descriptor Table (IDT)

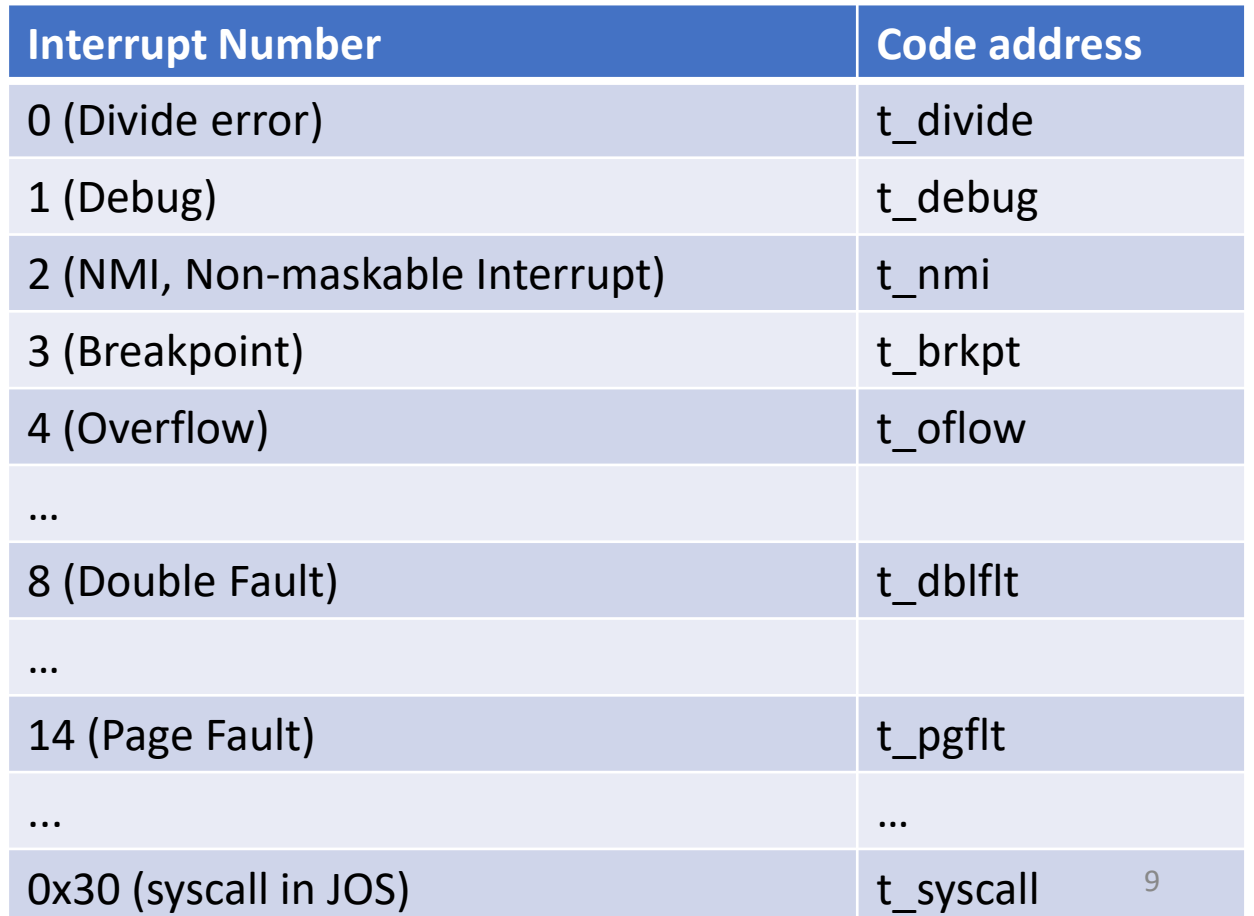

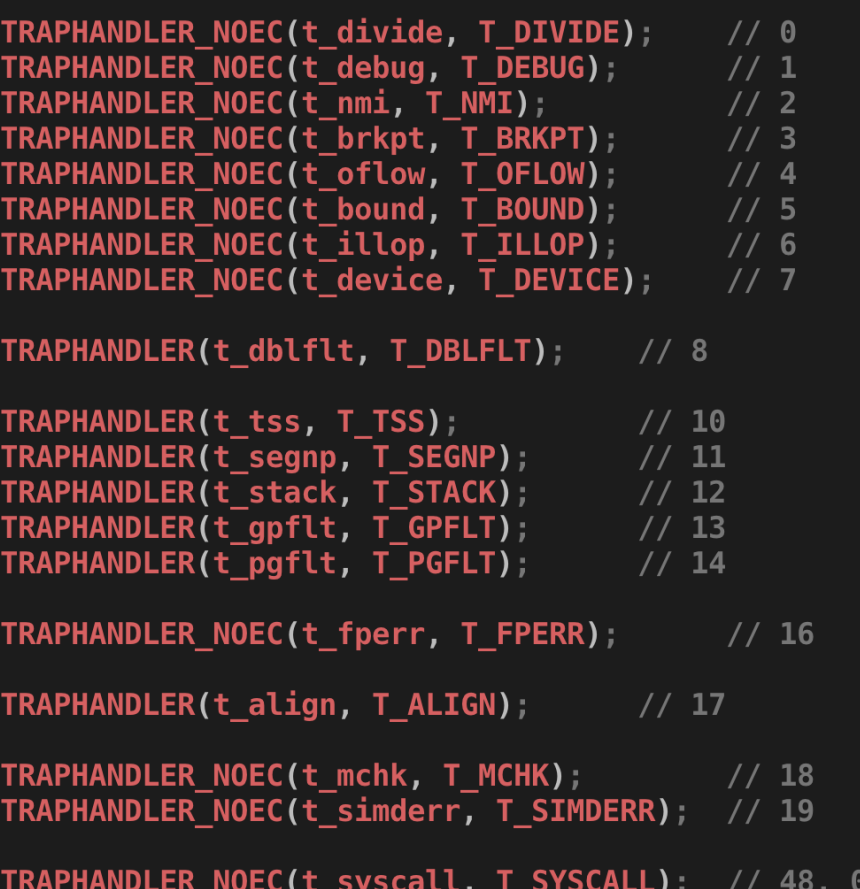

## Interrupt/Exception Handler

• Processing Interrupt/Exception Program Interrupt

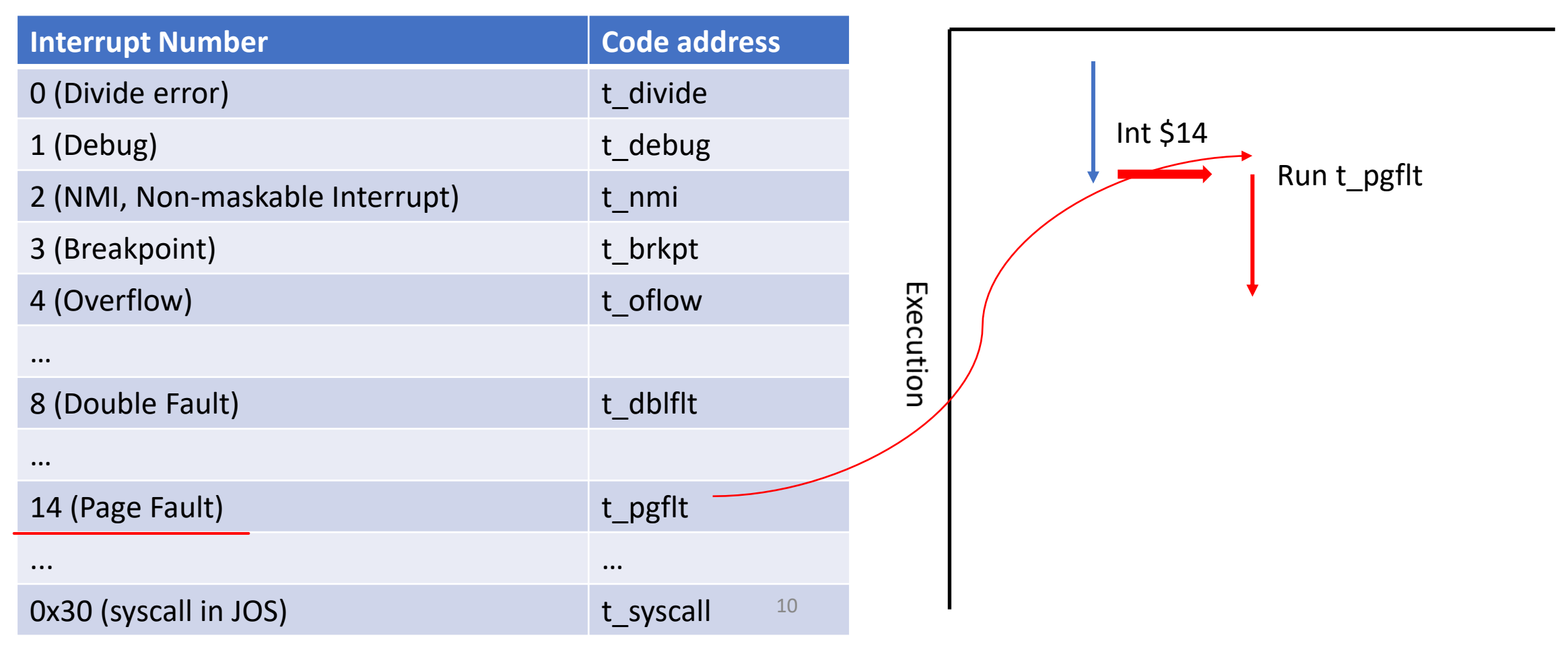

# Interrupt/Exception Handler

- What if another interrupt happens
	- During processing an interrupt?
- Handle interrupts indefinitely…
	- Cannot continue the program execution
	- Even cannot finish an interrupt handler…

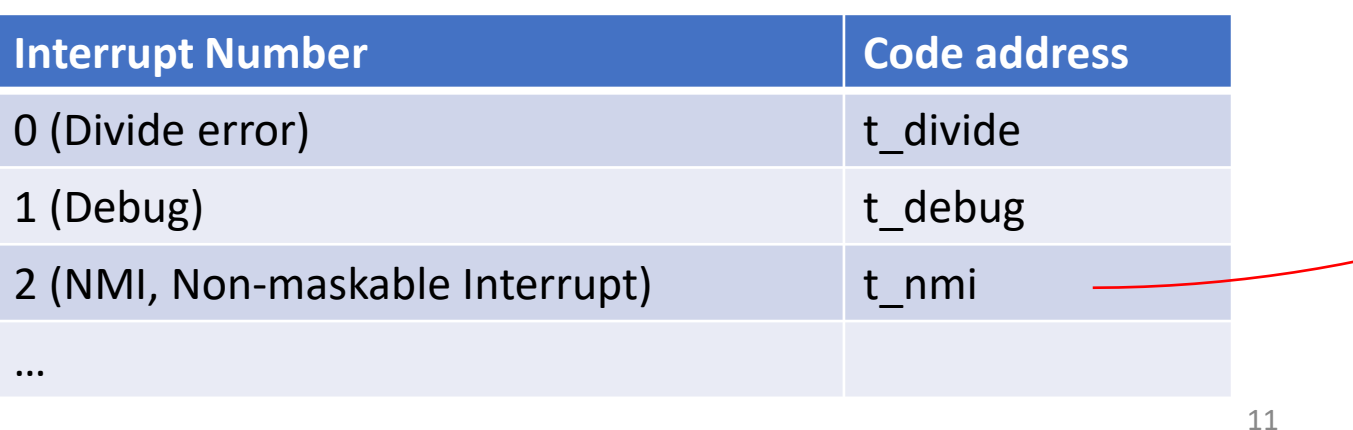

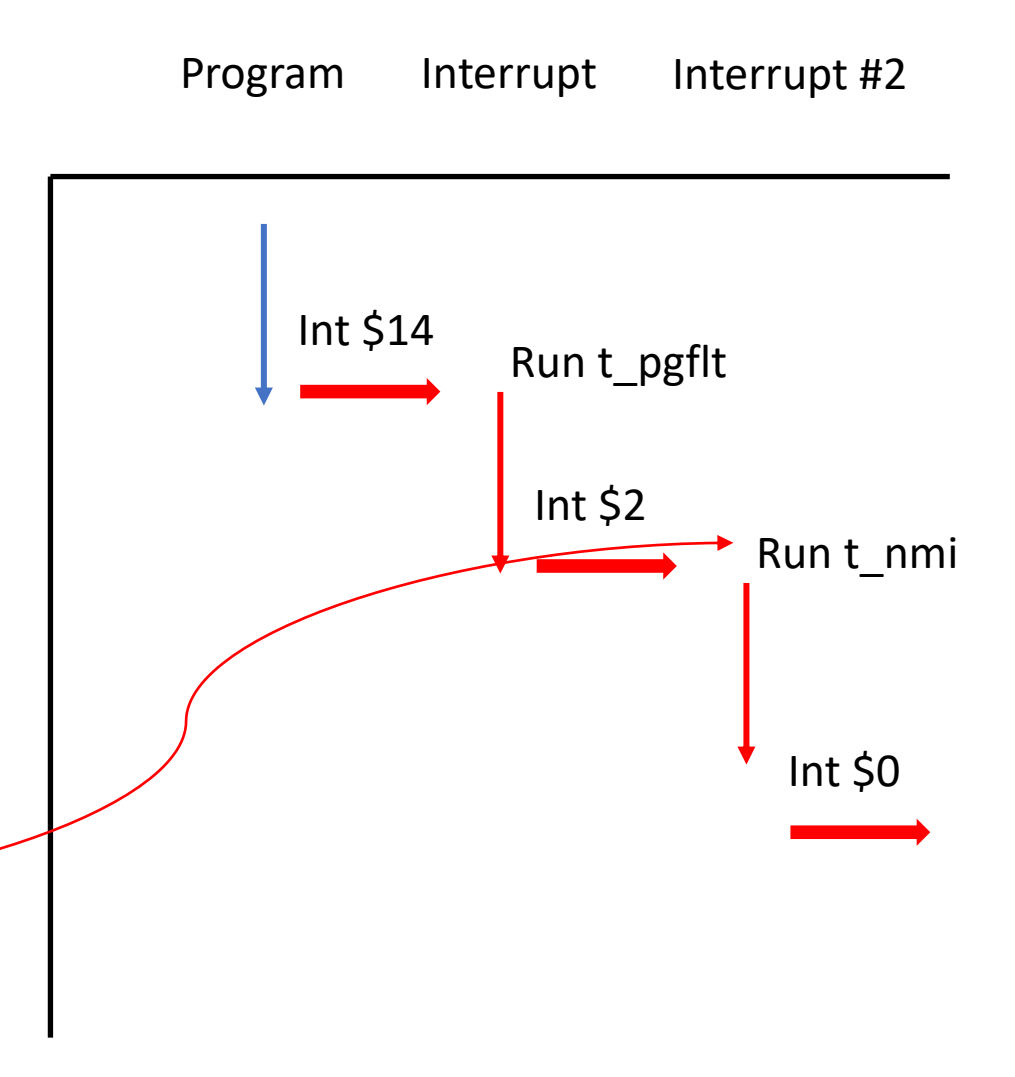

# Interrupt/Exception Handler

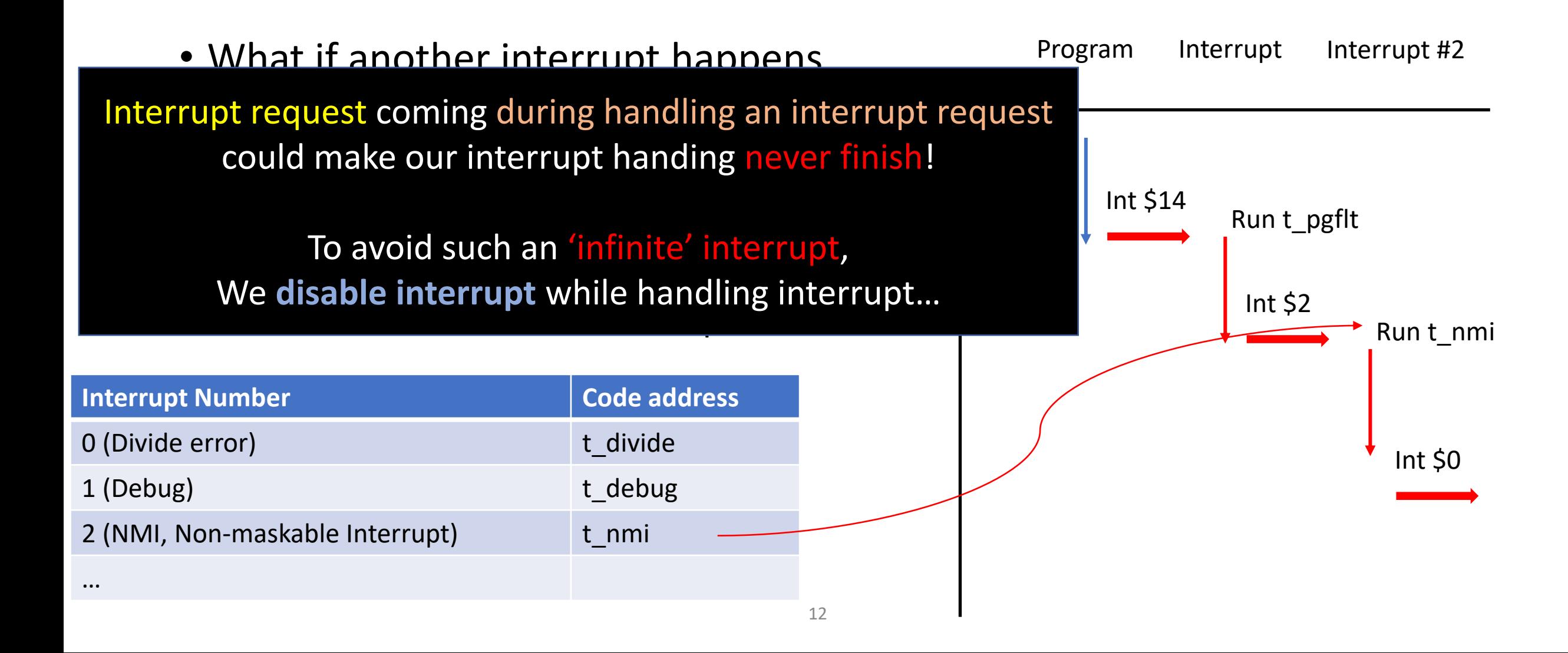

# Controlling Hardware Interrupt

• Enabled/disabled by CPU

31

- IF flag in EFLAGS indicates this
	- sti (set interrupt flag, turn on)
	- cli (clear interrupt flag, turn off)

22 21 20 19 18 17 16 15 14 13 12 11 10 9 8 7 6 5 4 3 2 1 0

start:

cli

.code16

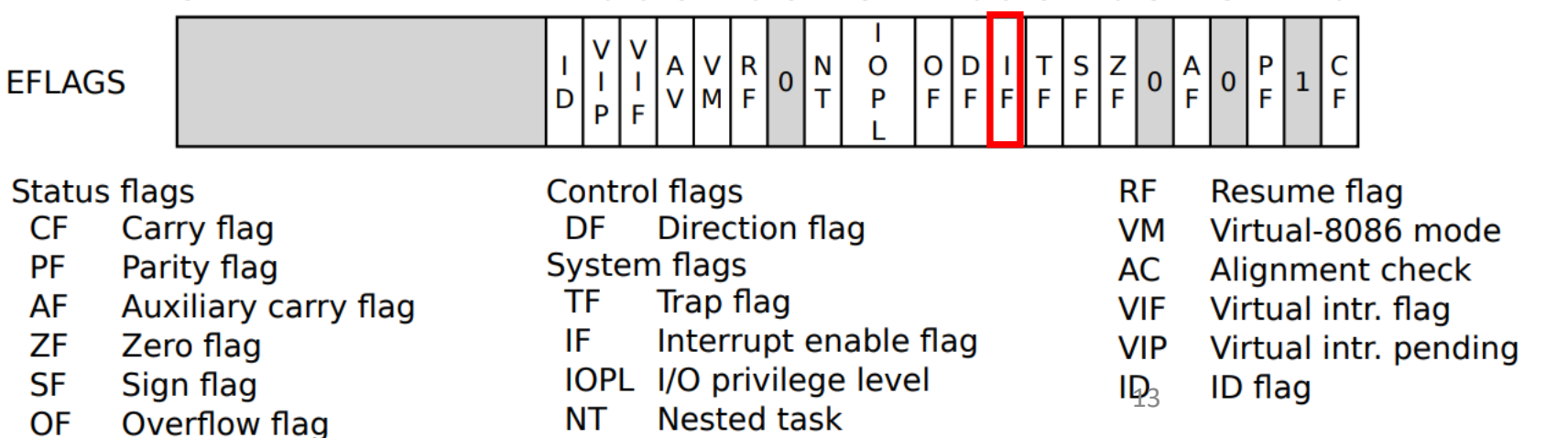

# Assemble for 16-bit mode # Disable interrupts

# Interrupt/Exceptions Stop Current Execution

- We would like to handle the interrupt/exceptions at the kernel
- After handing that, we would like to go back to the previous execution
- How?
	- Store an execution context

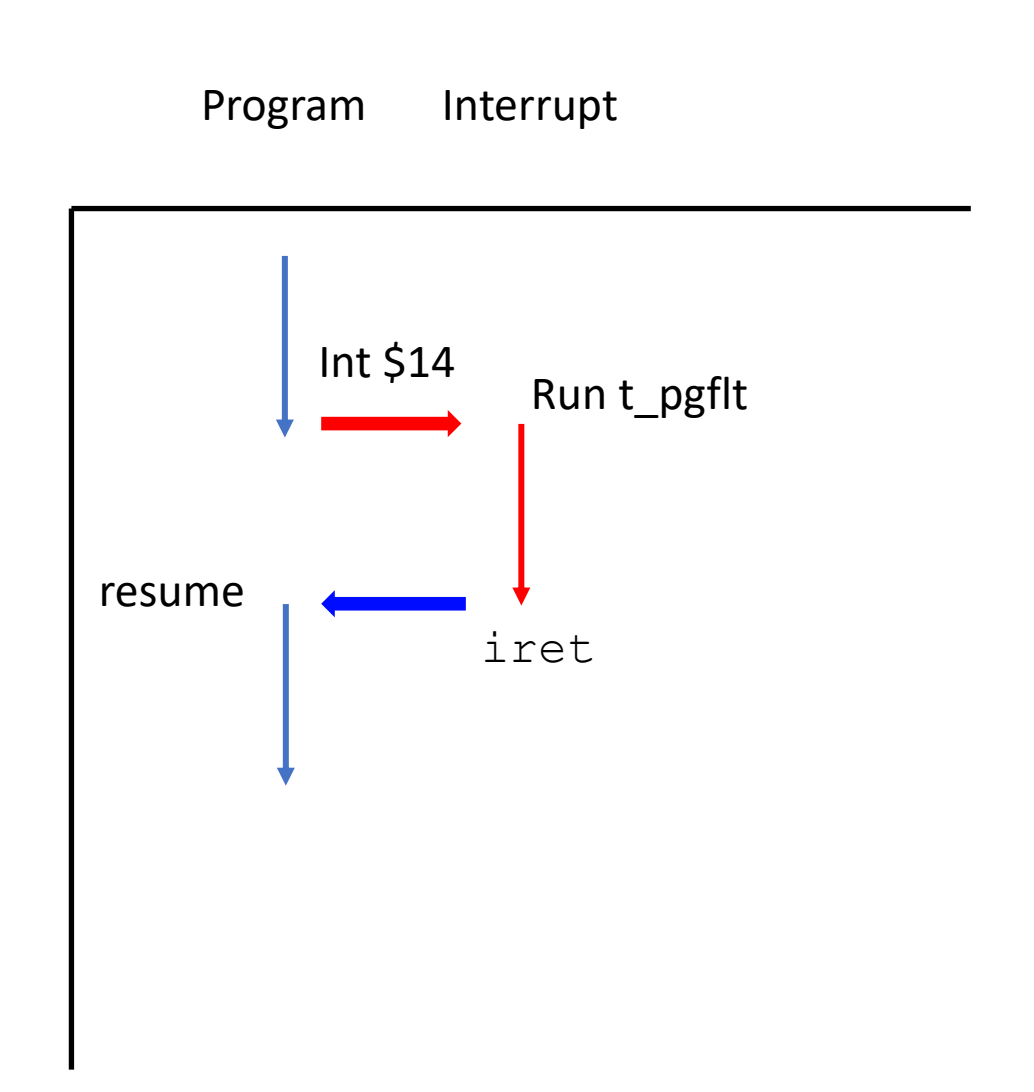

## Storing an Execution Context

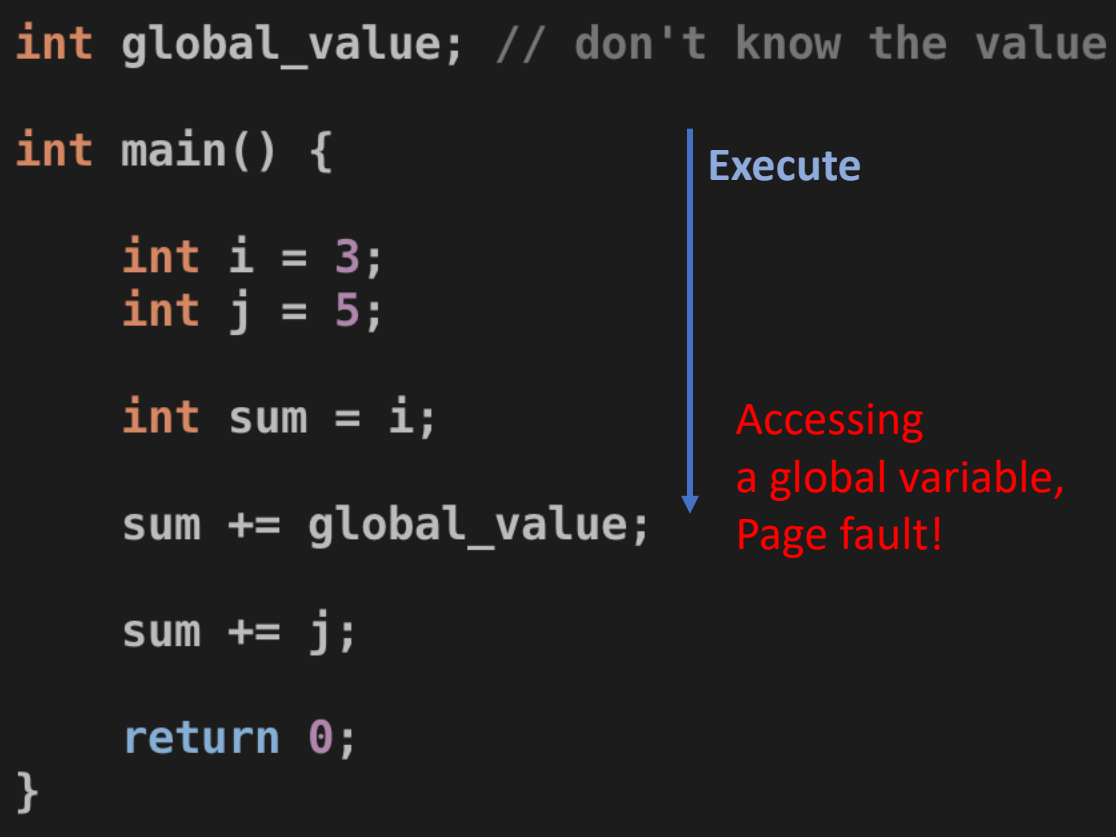

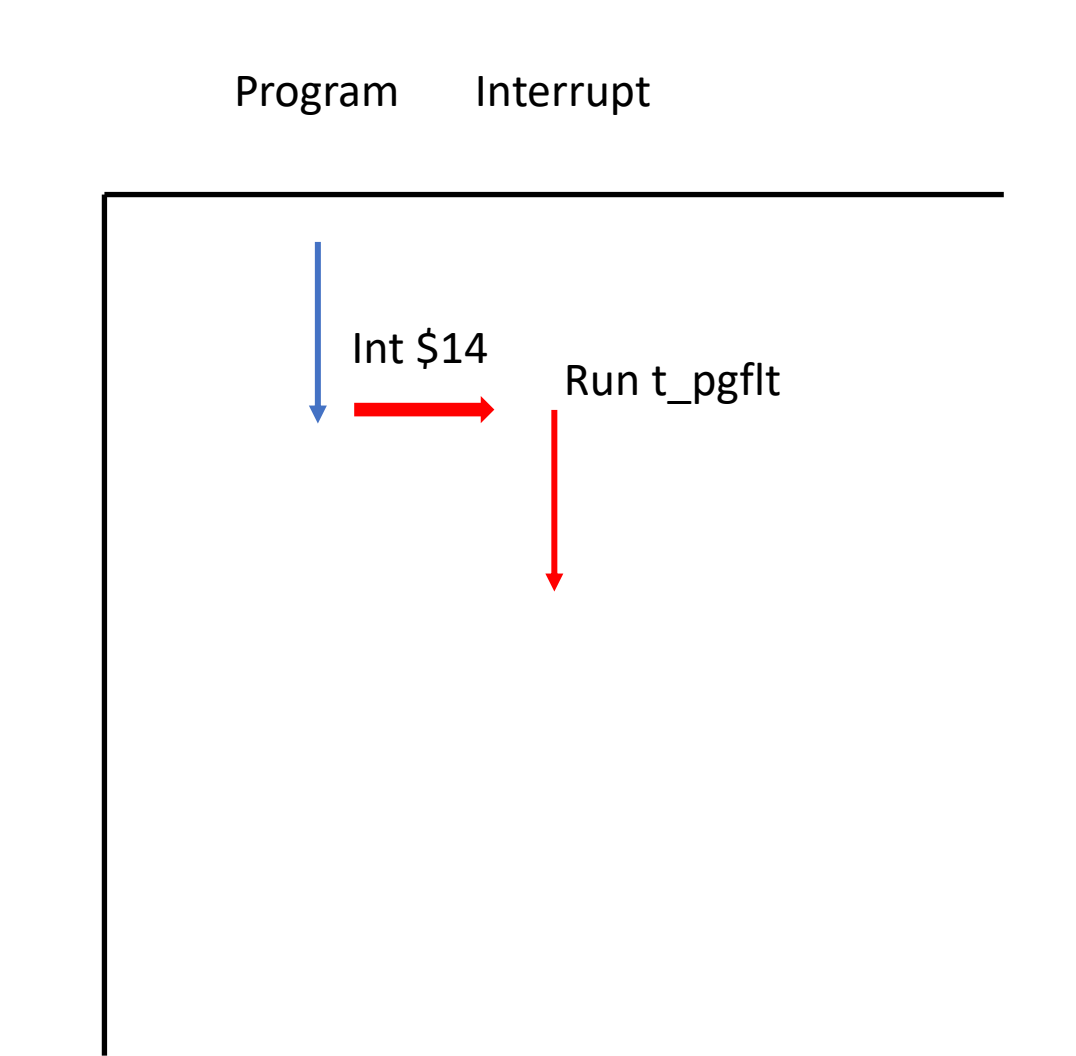

#### How to Store an Execution Context?

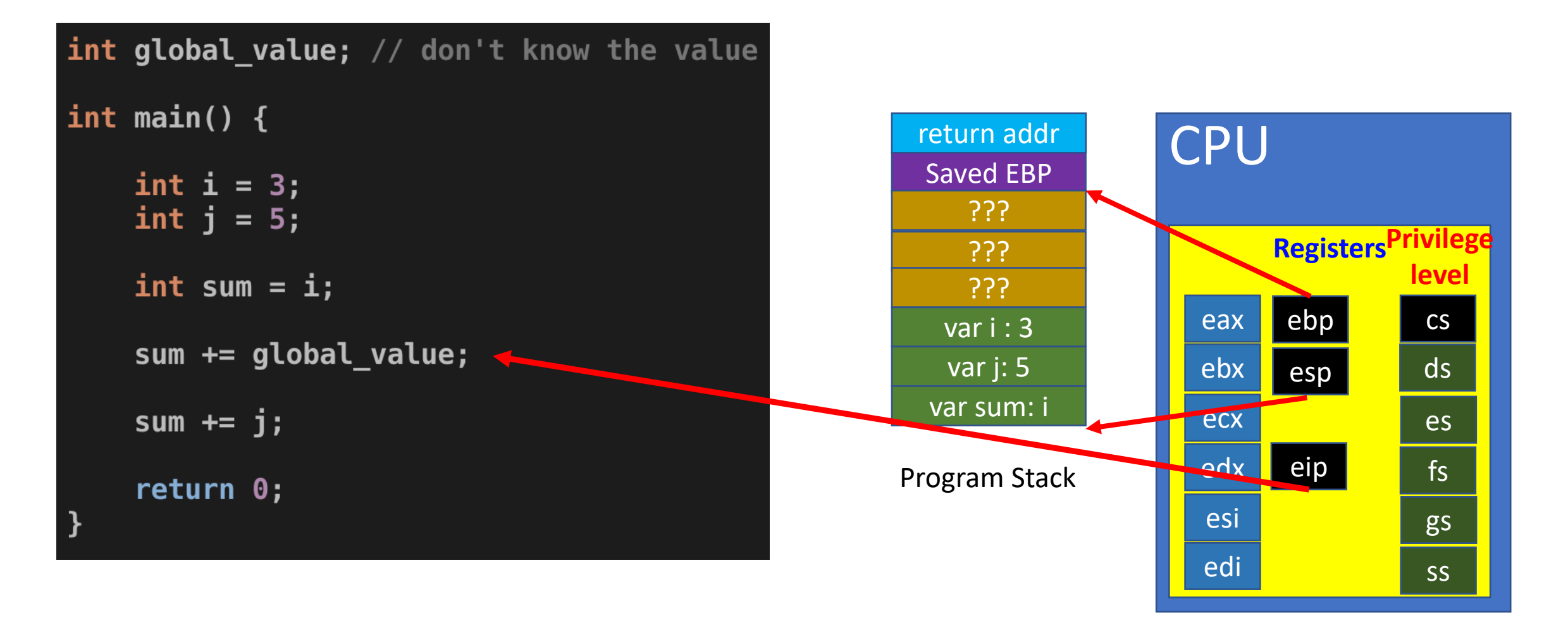

# Storing an Execution Context

- CPU uses registers and memory (stack) for maintaining an execution context
- Let's store them
	- Stack (%ebp, %esp)
	- Program counter (where our current execution is, %eip)
	- All general purpose registers (%eax, %edx, %ecx, %ebx, %esi, %edi)
	- EFLAGS
	- CS register (why? CPL!)

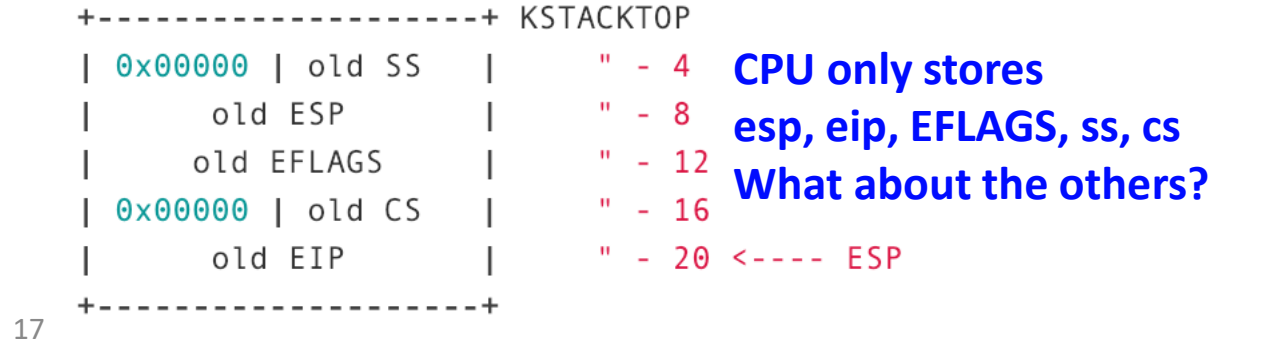

## TrapFrame in JOS Stores the Context

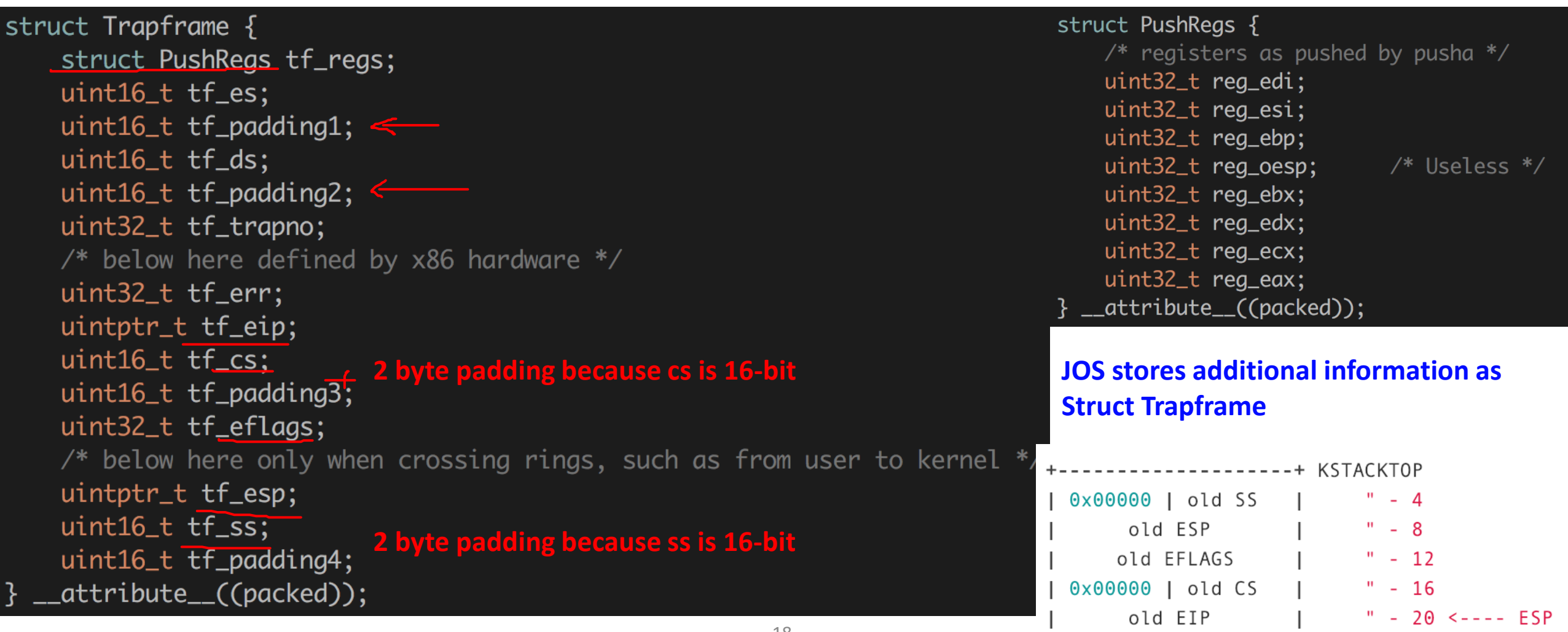

+---------------------+

### How does JOS Handle Interrupt?

- You will setup an interrupt gate per each interrupt/exception
- Using MACROs defined in trapentry.S
	- TRAPHANDLER(name, num)
	- TRAPHANDLER NOEC(name, num)
- Gate generated by this macro should call
	- trap() in kern/trap.c
	- Implement \_alltraps:

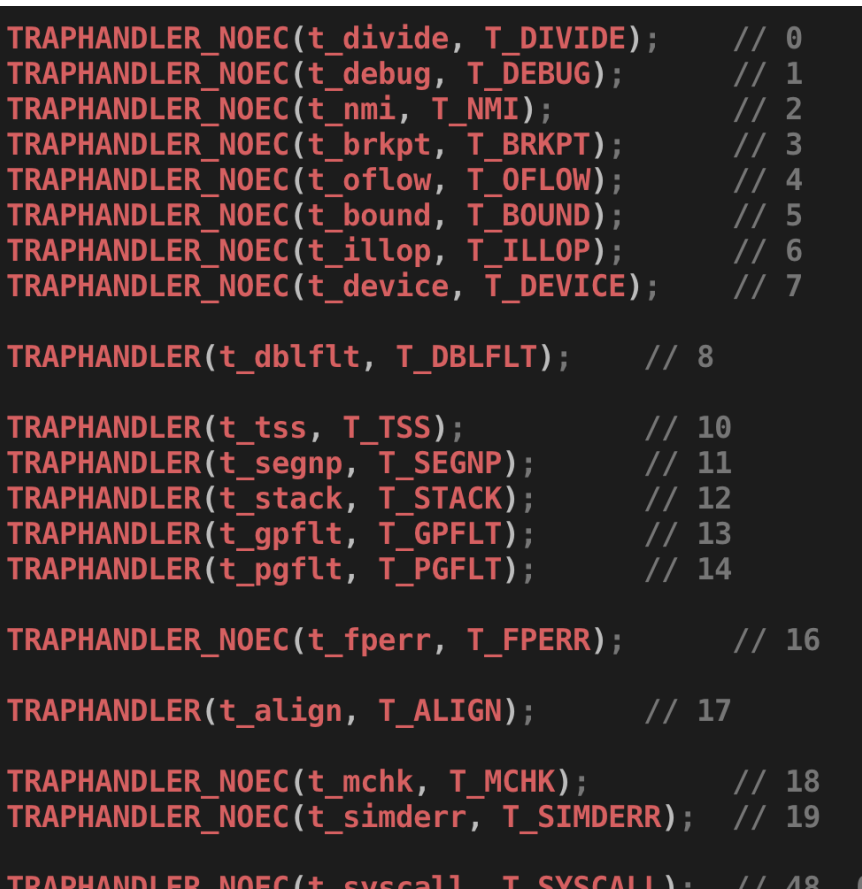

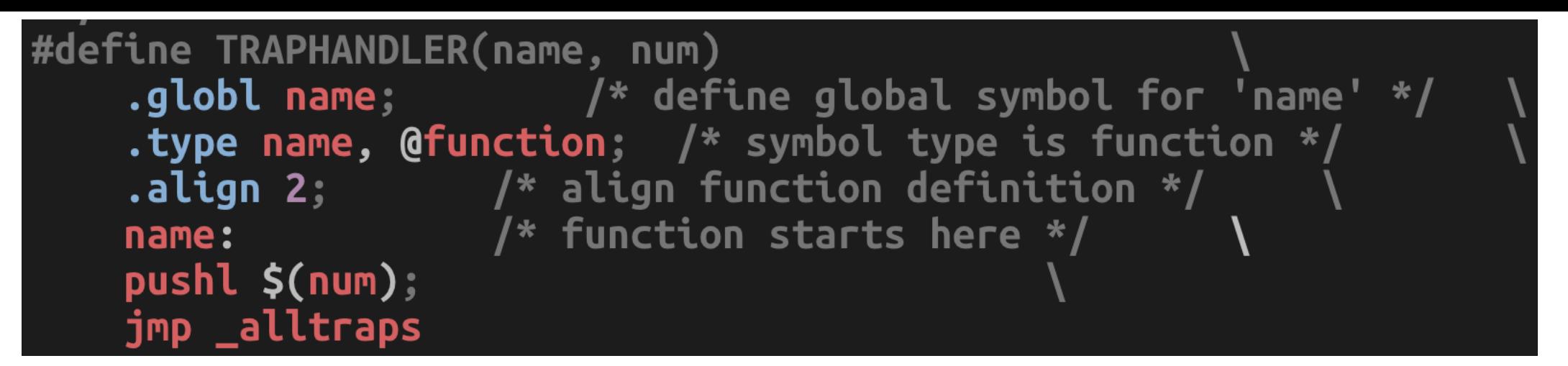

20

- Using MACROs defined in trapentry.S
	- TRAPHANDLER(name, num)
	- TRAPHANDLER NOEC(name, num)
- Gate generated by this macro should call
	- trap() in kern/trap.c
	- Implement alltraps:

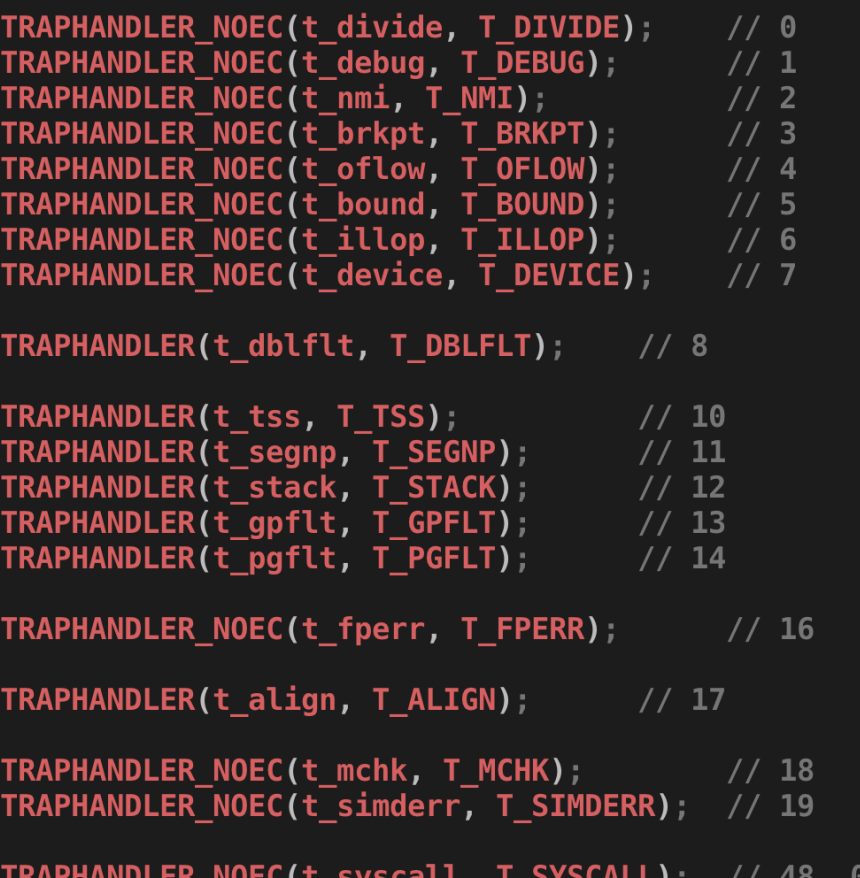

# How Can You Know an Interrupt/Exception has EC/NOEC?

- Intel Manual
	- IA-[32 Developer's Manual](https://web.engr.oregonstate.edu/~songyip/Teaching/CS444/IA32-3A.pdf)
	- (page 186)

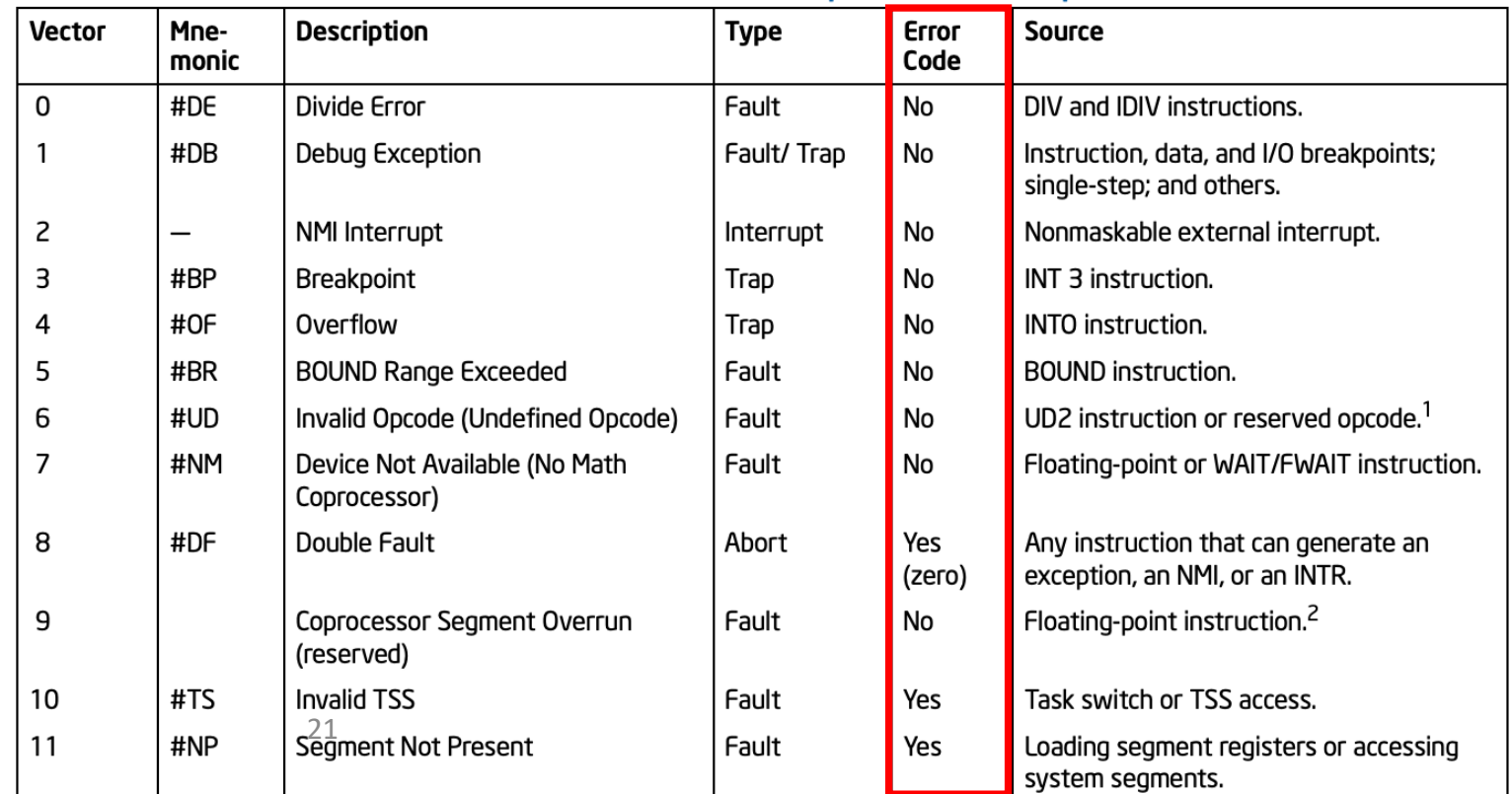

#### Table 6-1. Protected-Mode Exceptions and Interrupts

# EC? NOEC? Error Code!

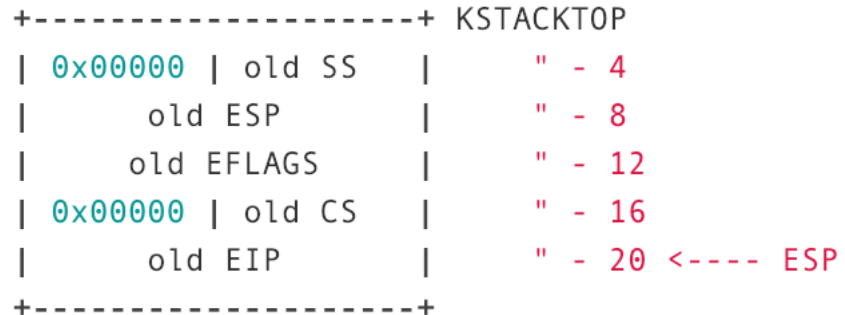

**Interrupt context (on the stack) When there is no error code**

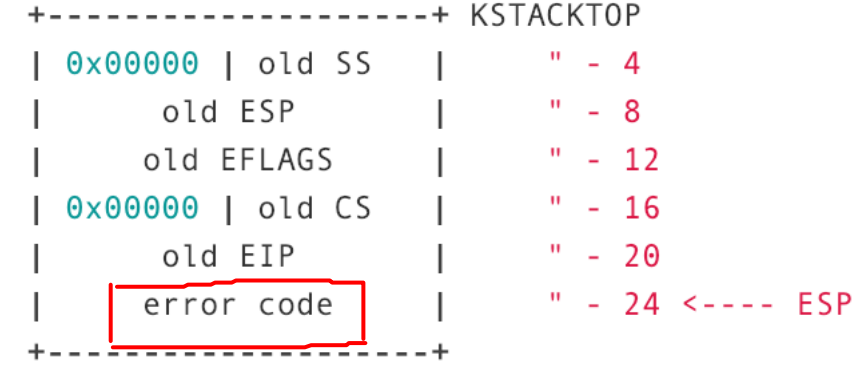

**Interrupt context (on the stack) When there is an error code**

### JOS Implementation

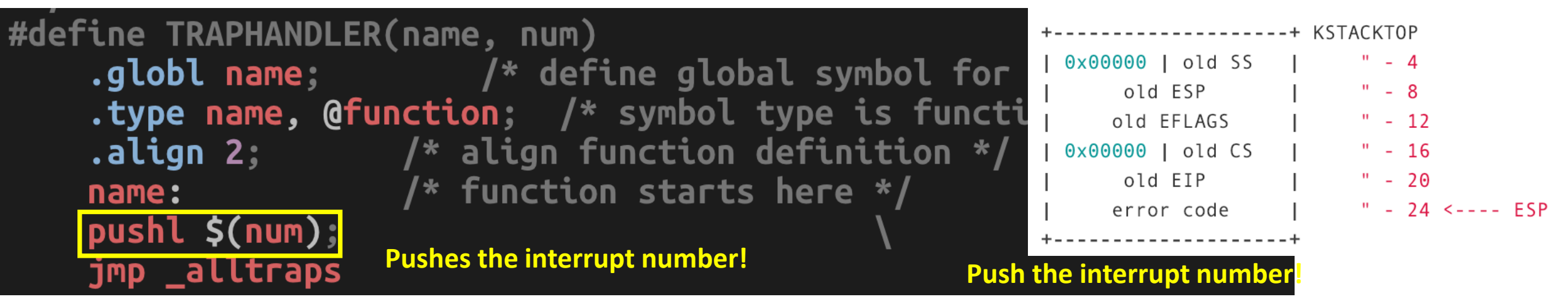

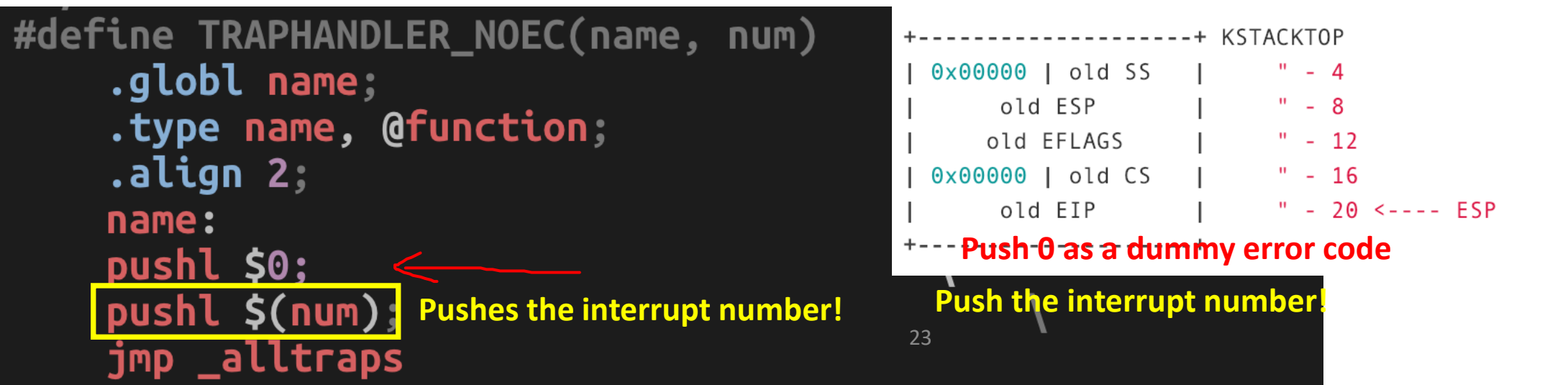

### How Can We Store a TrapFrame?

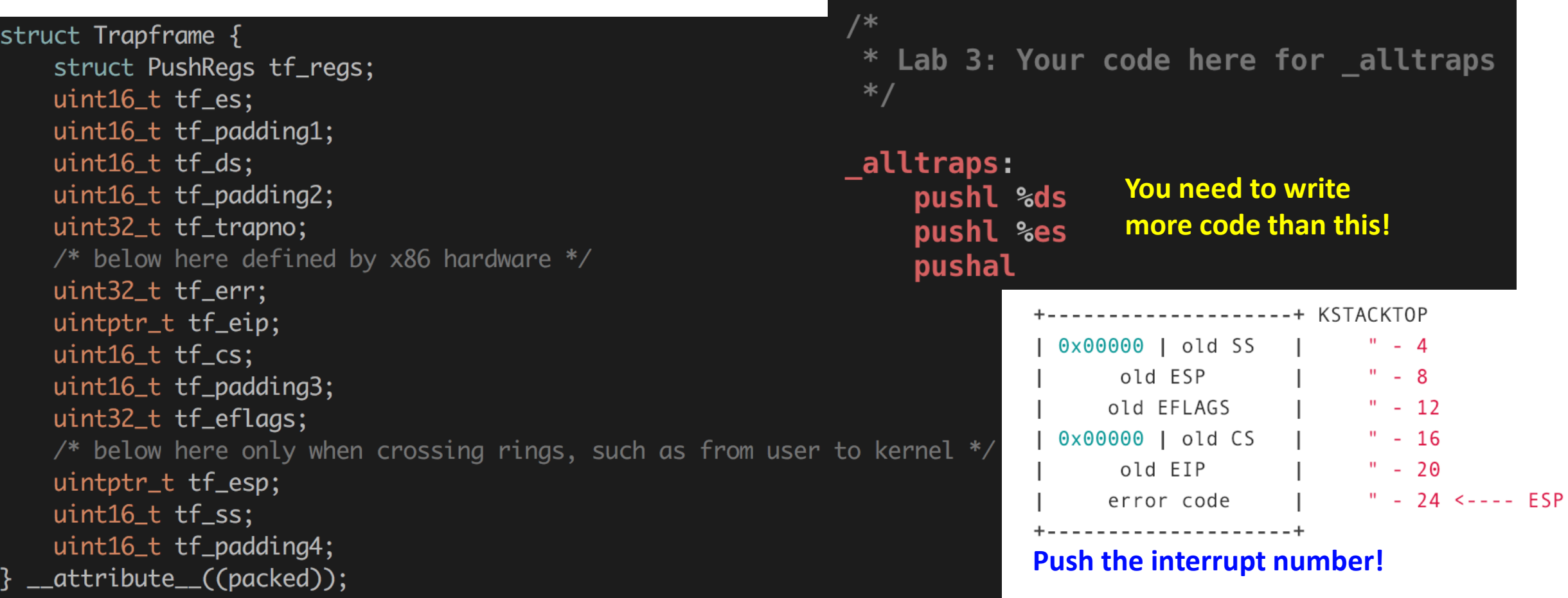

# struct Trapframe {

struct PushRegs tf\_regs;  $uint16_t tf-es;$ uint16\_t tf\_padding1;<br>uint16\_t tf\_ds; uint16\_t tf\_padding2; uint32\_t tf\_trapno; /\* below here defined by  $x86$  hardware \*/<br>uint32\_t tf\_err; uintptr\_t tf\_eip;<br>uint16\_t tf\_cs;<br>uint16\_t tf\_padding3; uint32\_t tf\_eflags;<br>/\* below here only when crossing rings, such as from user to kernel \*/ uintptr\_t tf\_esp;<br>uint16\_t tf\_ss; uint16\_t tf\_padding4;<br>\_attribute\_\_((packed));

static void trap dispatch(struct Trapframe \*tf)

// Handle processor exceptions. // LAB 3: Your code here.

void trap init(void) extern struct Segdesc gdt[]; // LAB 3: Your code here. SETGATE(idt[T\_DIVIDE], 0, GD\_KT, t\_divide, 0); SETGATE(idt[T DEBUG], 0, GD KT, t debug, 0); fine TRAPHANDLER\_NOEC(name, num) .globl name; .type name, @function; .align 2; name: pushl \$0:  $pushl$ \$( $num$ ); jmp \_alltraps  $/$ \* \* Lab 3: Your code here for alltraps  $*/$ alltraps: **Build a Trapframe!**pushl %ds pushl %es pushal void trap(struct Trapframe \*tf)

# In trap\_dispatch()

- All Interrupt/Exceptions comes to this function
	- Check trap number from tf->trapno
- Handle the following interrupts
	- T\_PGFLT (page fault, 14)
	- T\_BRKPT (breakpoint, 3)
	- T\_SYSCALL (system call, 48)

```
Handle processor exceptions.
  LAB 3: Your code here.
\frac{1}{2}switch (tf->tf trapno) {
    case T PGFLT:
        // handle page fault here
    case T BRKPT:
        // handle breakpoint here
    case T SYSCALL:
        // handle system call here
   default:
```
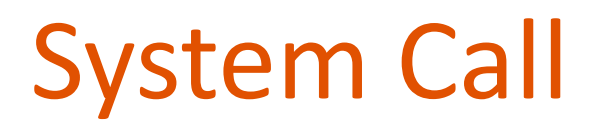

- An API of an OS for system services
- User-level Application calls functions in kernel
	- Open
	- Read
	- Write
	- Exec
	- Send
	- Recv
	- Socket
	- Etc…

# What Kind of System Call Do We Implement in Lab 3?

- See kern/syscall.c
- void sys cputs (const char \*s, size t len)
	- Print a string in s to the console
- int sys cgetc(void) <
	- Get a character from the keyboard
- envid\_t sys\_getenvid(void)
	- Get the current environment ID (process ID)
- int sys env destroy(envid t)
	- Kill the current environment (process)

**Required for Implementing scanf, printf, etc…**

# How Can We Pass Arguments to System Calls?

#### • In JOS

- eax = system call number
- edx =  $1<sup>st</sup>$  argument
- $ecx = 2<sup>nd</sup>$  argument
- ebx =  $3^{rd}$  argument
- edi =  $4<sup>th</sup>$  argument
- esi =  $5<sup>th</sup>$  argument
- E.g., calling sys\_cputs("asdf", 4);
	- $eax = 0$
	- edx = address of "asdf"
	- $ecx = 4$
	- ebx, edi, esi = not used
- And then
	- Run int \$0x30

```
/* system call numbers */enum \{SYS_cputs = 0,SYS_cgetc,
    SYS_getenvid,
    SYS_env_destroy,
    NSYSCALLS
\};
```
Will add more as our lab implementation progresses

# How Can We Pass Arguments to System Calls?

- E.g., calling sys\_cputs("asdf", 4);
	- $eax = 0$
	- edx = address of "asdf"
	- $ecx = 4$
	- ebx, edi, esi = not used
- And then
	- Run int \$0x30
- At interrupt handler
	- Read syscall number from the eax of tf
		- syscall number is 0 -> calling SYS cputs
	- Read 1<sup>st</sup> argument from the edx of tf
		- Address of "adsf"
	- Read  $2^{nd}$  argument from ecx of tf
		- 4
	- call sys cputs("asdf", 4)  $\frac{1}{1}$  in kernel

```
/* system call numbers */
enum \{SYS_cputs = 0,SYS_cgetc,
    SYS_getenvid,
    SYS_env_destroy,
    NSYSCALLS
};
```
# How Can We Pass Arguments to System Calls?

- In Linux x86 (32-bit) • eax = system call number • ebx =  $1<sup>st</sup>$  argument • ecx =  $2^{nd}$  argument • edx =  $3<sup>rd</sup>$  argument • esi =  $4<sup>th</sup>$  argument • edi =  $5<sup>th</sup>$  argument
- See table
	- <https://syscalls.kernelgrok.com/> : lists 337 system calls...

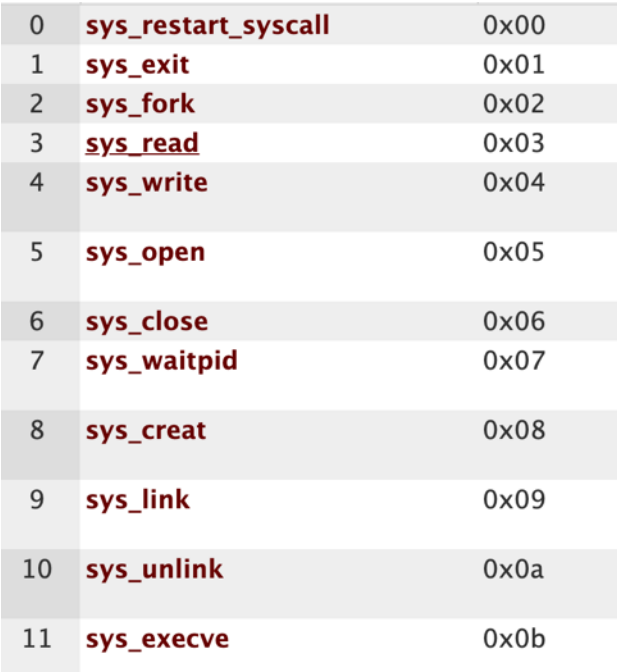

# How Can We Invoke a System Call?

- Set all arguments in the registers
	- Order: edx ecx ebx edi esi
- int \$0x30 (in JOS)
	- Software interrupt 48
- int \$0x80 (in 32bit Linux)
	- Software interrupt 128

# System Call Handling Routine (User)

- User calls a function
	- cprintf -> calls sys\_cputs()
- sys\_cputs() at user code will call syscall() (lib/syscall.c)
	- This syscall() is at lib/syscall.c
	- Set args in the register and then
- int \$0x30
- Now kernel execution starts…

# System Call Handling Routine (Kernel)

- CPU gets software interrupt
- TRAPHANDLER NOEC(T SYSCALL...)
- alltraps()
- trap()
- trap\_dispatch()
	- Get registers that store arguments from struct Trapframe \*tf
	- Call syscall() using those registers
		- This syscall() is at kern/syscall.c

# System Call Handling Routine (Return to User)

- Finishing handling of syscall (return of syscall())
- trap() calls env run()
	- Get back to the user environment!

• env pop tf()

• Runs iret

• Back to Ring 3!

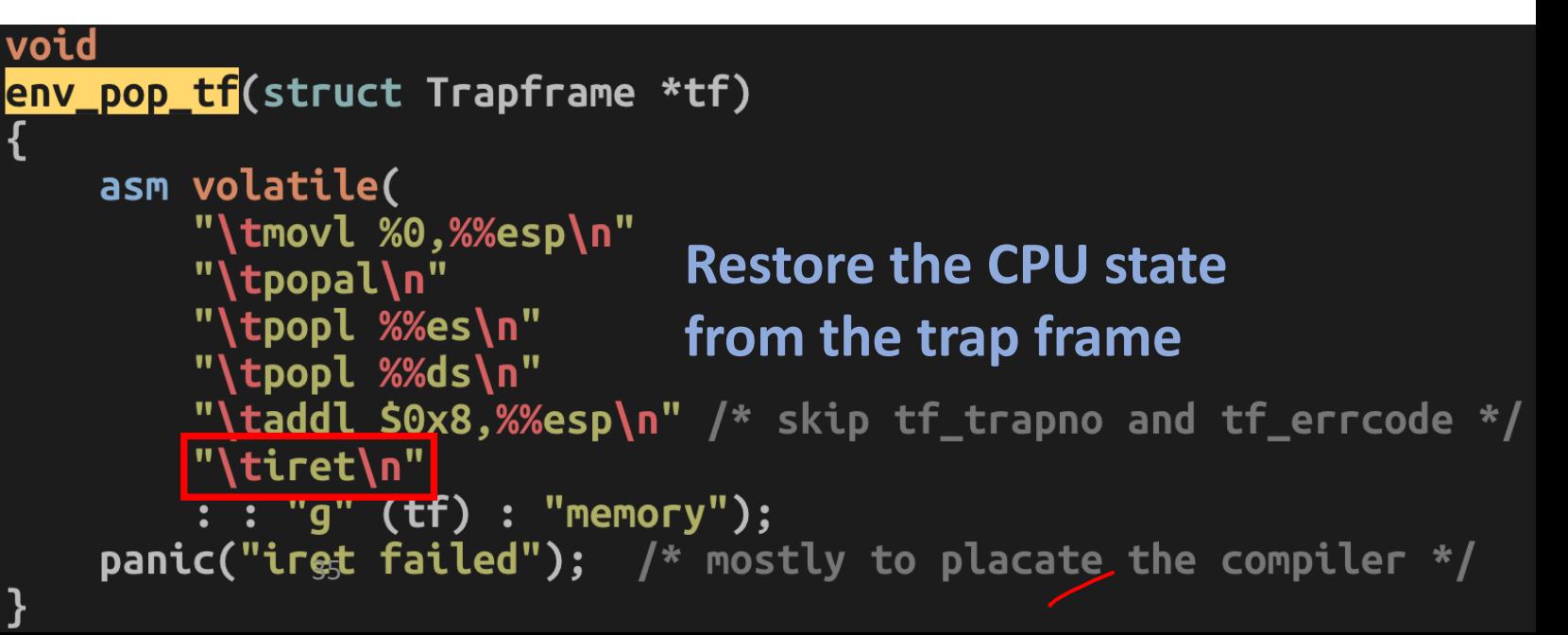

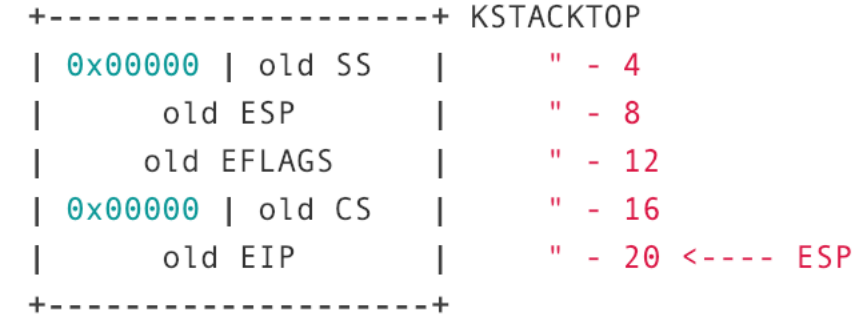

# Software Interrupt Handling (e.g., syscall)

- Execution…
- int \$0xAA
- Call trap gate
- Handle trap!
- Pop context
- iret
- Execution resumes…

#### Ring 3

#### Ring 0

Ring 3